## **ОРГАНИЗАЦИЯ ПРОЕКТНОЙ ДЕЯТЕЛЬНОСТИ УЧАЩИХСЯ С ИСПОЛЬЗОВАНИЕМ WEB-ТЕХНОЛОГИЙ, ОБЕСПЕЧИВАЮЩИХ СОВМЕСТНУЮ ДЕЯТЕЛЬНОСТЬ УЧАЩИХСЯ (ВИРТУАЛЬНЫЕ ПРОЕКТЫ)**

Варганова Ольга Игоревна

(*[olavar@yandex.ru](mailto:olavar@yandex.ru)*)

Прокофьева Татьяна Михайловна

(*[spbschool64@gmail.com](mailto:spbschool64@gmail.com)*)

*Государственное бюджетное общеобразовательное учреждение лицей №64 Приморского района Санкт-Петербурга (ГБОУ лицей №64) РФ*

## *Аннотация*

*В статье рассмотрены возможности организации личностноориентированного обучения на примере проектной деятельности в виртуальном пространстве, предложена методика организации данной формы работы.*

## *Использованные источники*

*Личностно-ориентированный подход в работе педагога: разработка и использование / Под ред. Е.Н. Степанова. М.: ТЦ "Сфера", 2003.*

*Новые педагогические и информационные технологии в системе образования: учебное пособие для студ. Высш. Учеб. Заведений/У.С. Полат, М.Ю. Бухаркина, М.В. Моисеева, А.Е. Петров; под ред. Е.С. Полат. – 3-е изд, испр. и доп. – М.: Издательский центр «Академия», 2008. – 272 с.*

*Сидорова Е.В. Используем сервисы Google: электронный кабинет преподавателя. – СПб.: БХВ-Петербург, 2010. – 288 с.;* 

*Хуторской А.В. Методика личностно-ориентированного обучения. Как обучать всех по-разному? - М.: ВЛАДО-ПРЕСС, 2005.*

Изменение социальных требований к условиям обучения и результатам школьного образования предполагает обновление образовательной сферы школы. Именно поэтому в современном образовательном процессе большое внимание уделяется проектной и исследовательской деятельности учащихся, так как именно эти виды деятельности формируют универсальные учебные действия, необходимые выпускнику во взрослой жизни, такие как коммуникативные умения, критическое и системное мышление, умение работать с информацией и медиасредствами, межличностное взаимодействие и сотрудничество, умение ставить и решать проблемы, направленность на саморазвитие, социальная ответственность

Другим важнейшим требованием к образовательным результатам выпускника является умение использовать средства информационных и коммуникационных технологий в решении познавательных, коммуникативных и организационных задач.

Данные образовательные результаты можно получить, организуя работу учащихся над групповым виртуальным проектом. При этом полностью соблюдается технология проектной деятельности, но принципиально меняются условия взаимодействия учащихся при работе над проектом. Использование ИКТ для организации проектной деятельности имеет ряд существенных достоинств, так как способствует формированию информационной и коммуникативной культур учащихся, развитию творческого мышления, предоставляет возможность работать в удобное для учащихся время.

Любой проект выключает в себя определенные стадии работы. Возможности использования Web 2.0 технологий в рамках работы над проектом приведены в табл. 1.

*Таблица 1*

Использование web 2.0 технологий на стадиях работы над проектом

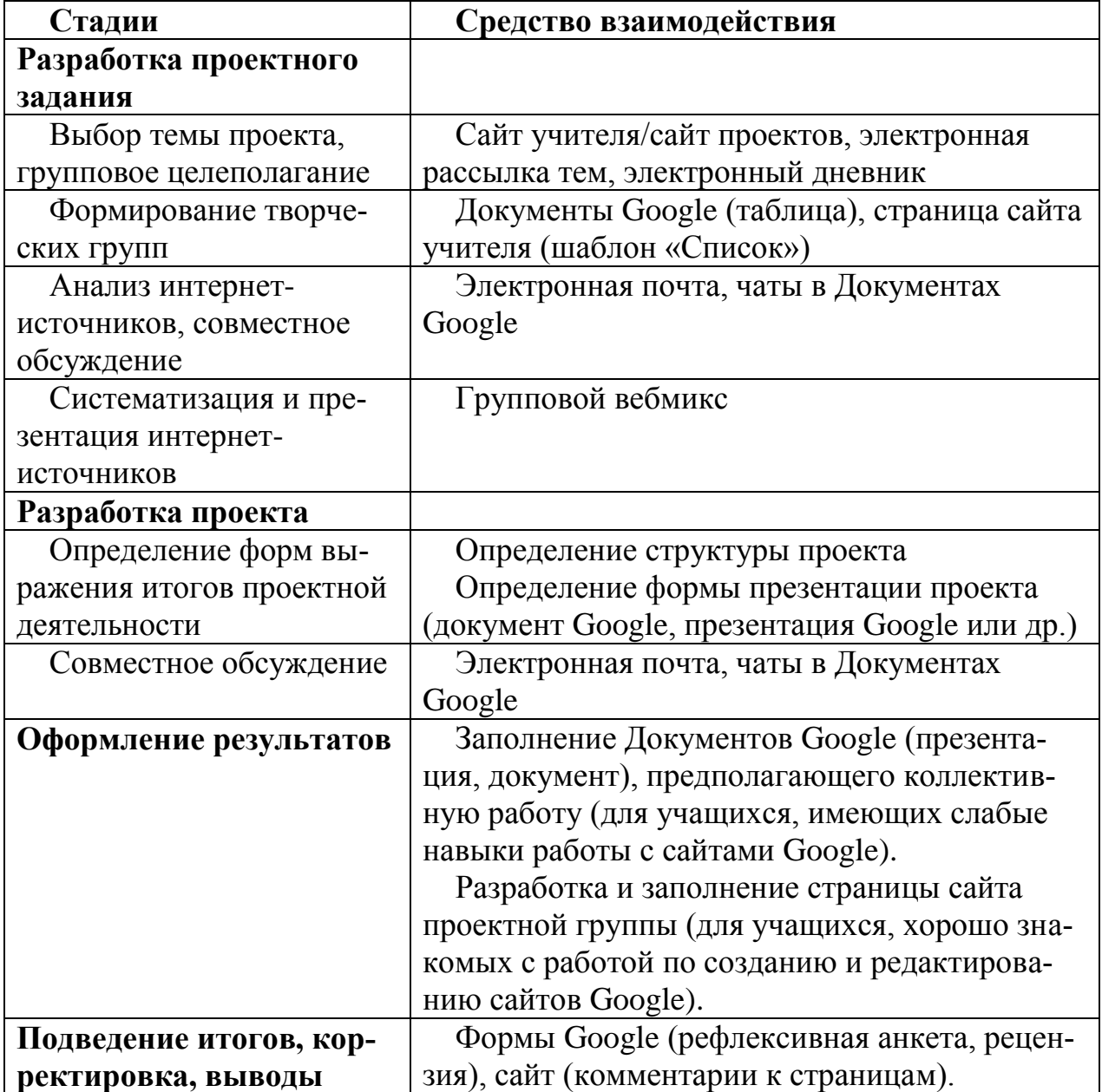

Результаты проектной деятельности учащихся отражаются на сайте. Это может быть как страница сайта учителя, например, «Виртуальные проекты», так и специально созданный сайт, ссылка на который выложена на учебном сайте педагога.

Рассмотрим пример организации работы учащихся над виртуальными проектами на уроках МХК в 9 классе.

Вся деятельность осуществляется через специальный учебный сайт «МХК проекты», созданный на основе службы «Сайты Google», доступ к которому предоставлен всем участникам проектной деятельности.

Структура сайта «Проекты по МХК» отражает все стадии работы над проектами.

*Главная страница* – приветствие учителя, декларация важнейших целей проектной деятельности и объявления (шаблон - Web-страница).

*Страница «Рекомендации по ведению проектной деятельности»* Здесь размещена памятка, методические рекомендации по работе над проектом (шаблон - Web-страница).

*Страница самозаписи* (шаблон – список).

Данный список который содержит шесть разделов:

- тематическая область;
- срок презентации проекта;
- аннотация проекта;
- фамилии учащихся;
- тема проекта;
- наличие плана.

Первые три заполняет учитель, следующие две заполняют учащиеся. В приложении на этой странице учащиеся выкладывали свои черновые варианты планов. После составления и проверки плана ставится отметка (флажок).

*Страница консультаций.* Данная страница создана для координации работы учащихся при поиске и обработке информации. Она может работать в формате мини-блога.

*Страница «Проекты».* Страница состоит из подстраниц, каждая из которых посвящена одному из проектов. Подстраница заполняется учащимися самостоятельно, если они хорошо владеют работой по заполнению сайта. Все учащиеся должны иметь аккаунт (адрес электронной почты, желательно gmail), они получают доступ для работы на сайте. Для учащихся 8-9 классов проще предложить заполнить определенные документы, который учитель заранее встроил на страницу сайта (презентации, документы Google).

Структура подстраницы:

- Проектная группа презентация участников проектной группы. Может быть выполнена в виде презентации Google, где каждый слайд посвящен одному из участников.
- Интернет-источники, использовавшиеся при работе над проектом. Они оформляются с использованием бесплатного сервиса хранения закладок (вебмиксов) Symbaloo. Symbaloo представляет собой панель, на которой можно разместить ссылки на любые интернет-источники и оформить их своими картинками или иконками разных цветов. Работать с вебмиксами можно с любого компьютера, имеющего выход в Интернет, он идеально подходит для организации дистанционной работы с коллективными проектами.
- Проект. Основная часть Проекта оформляется в виде презентации Google, в которой существует возможность предоставления совместного доступа к редактированию документа, возможность организации чата (комментариев). Для того, чтобы можно было познакомиться с содержанием проекта, ниже выкладывается текст (оформленный в виде реферата), в виде Документа Google.
- Рецензия. Шаблон рецензии составлен учителем в Формах Google, активируется после выполнения и публичного представления проекта. Рецензию

заполняют учащиеся, которым был представлен данный проект (представление можно организовать на уроке или попросить учащихся ознакомиться с материалами самостоятельно). Для обучения навыкам рецензирования к странице консультаций была добавлена подстраница «Как составить рецензию»

Заполнение рецензии осуществляется либо на уроке, если все учащиеся имеют выход в интернет, либо в удобное учащимся внеурочное время, например, в качестве ДЗ.

## *Страница «Итоговая рефлексия».*

На заключительном этапе работы над проектами обязательно проводится рефлексия с целью анализа проделанной работы: учащиеся отвечают на вопросы анкеты. Анкета в виде соответствующей формы будет размещена на сайте на странице «Итоговая рефлексия». Доступ к данной странице предоставляется по окончании проектной деятельности всеми группами.

Итоговая рефлексия обязательно анализируется, результаты систематизируются и доводятся до сведения учащихся. По итогам определяются лучшие работы года, осуществляется награждение. Учитель корректирует организацию проектной деятельности на следующий год.

Работа над виртуальными проектами позволяет организовать личностноориентированное обучение, в котором каждый ученик – индивидуальность, активно действующий субъект образовательного пространства, со своими особенностями, ценностями, отношением к окружающему миру, субъектным опытом.

При работе над виртуальными проектами соблюдаются такие важные принципы личностно-ориентированного обучения как:

- Актуализация имеющегося опыта и знания.
- Вариативность заданий, предоставление ребенку свободы выбора при их выполнении и решении задач, использование наиболее значимых для него способов проработки учебного материала.
- Накопление знаний, умений и навыков не в качестве самоцели (конечного результата), а важного средства реализации детского творчества.
- Обеспечение личностно значимого эмоционального контакта учителя и учеников на основе сотрудничества, сотворчества, мотивации достижения успеха через анализ не только результата, но и процесса его достижения.